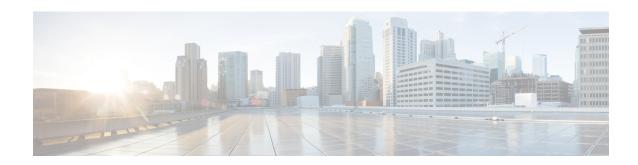

# **Local Policy Ruledef Configuration Mode Commands**

#### **Command Modes**

The Local Policy Ruledef Configuration Mode is used to configure the rule definitions to be used for local QoS policies.

Exec > Global Configuration > Local Policy Service Configuration > Local Policy Ruledef Configuration configure > local-policy-service service\_name > ruledef ruledef\_name

Entering the above command sequence results in the following prompt:

[context name]host name(config-local-policy-ruledef) #

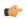

#### **Important**

The commands or keywords/variables that are available are dependent on platform type, product version, and installed license(s).

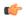

#### **Important**

For information on common commands available in this configuration mode, refer to the Common Commands chapter.

• condition, on page 1

### condition

This command is used to configure the conditions which trigger the ruledef event.

**Product** 

P-GW

SAEGW

**Privilege** 

Security Administrator, Administrator

**Command Modes** 

Exec > Global Configuration > Local Policy Service Configuration > Local Policy Ruledef Configuration configure > local-policy-service service\_name > ruledef ruledef\_name

Entering the above command sequence results in the following prompt:

[context name]host name(config-local-policy-ruledef)#

#### **Syntax Description**

```
condition priority priority { variable { eq | ge | gt | le | lt | match | ne
  | nomatch } regex | string_value | int_value | set }
no condition priority priority
```

#### priority *priority*

Specifies a priority for the specified condition.

priority must be unique and an integer from 1 to 2048.

#### variable

The following variables are supported:

#### • 3g-uli mcc mcc\_num mnc mnc\_num tac

Configures 3G-ULI parameter with values for MCC, MNC and LAC. Operator takes specific action or applies local-policy rule based on the 3G-ULI value in Change event notification from MME.

- mcc mcc\_num: MCC is a three digit number from 001 to 999. It is a string of size 3 to 3.
- mnc mnc\_num: MNC is a two or three digit number from 01 to 999. It is a string of size 2 to 3.
- lac: LAC is a 4 byte field. It is a string of 4 hexadecimal values from 0x1 to 0xffff.

#### • apn

The APN associated with the current session expressed as an alphanumeric string of 1 through 63 characters.

#### • arp

The ARP value associated with the current session expressed as an integer from 1 through 15.

#### · bandwidth

Total bandwidth associated with the QCI and ARP value associated with the request, expressed as an integer from 0 through 1000000000.

#### · bsid

Base Station Identifier associated with the subscriber expressed as an alphanumeric string of 1 through 63 characters.

#### · cause-code

Failure Cause Code associated with the subscriber expressed as an alphanumeric string of 1 through 63 characters.

#### date

Date value to match. <Clock in format YYYY:MM:DD>

#### · day-of-month

The day of the month to match the rule to, expressed as an integer from 1 through 31.

#### · day-of-week

Sunday...Saturday, expressed as an integer from 1 to 7.

• ecgi mcc mcc\_num mnc mnc\_num eci

Configures E-UTRAN Cell Global Identifier with values for MCC, MNC and ECI. Operator takes specific action or applies local-policy rule based on the ECGI value in ECGI-Change event notification from MME.

- mcc mcc\_num: MCC is a three digit number from 001 to 999. It is a string of size 3 to 3.
- mnc mnc\_num: MNC is a two or three digit number from 01 to 999. It is a string of size 2 to 3.
- eci: ECI is a hexadecimal number from 0x1 to 0xfffffff. It is a string of size 1 to 7.

## • final-unit-action { redirect | restrict-access | terminate } [ filter-id ] [ eq | ge | gt | le | lt | match | ne | nomatch ] filter-id

This variable allows configuring different filter IDs and different Final-Unit-Action (FUA) actions for the events like out-of-credit, etc. Based on the FUA and filter ID values, local policy engine will either install pre-configured redirection rules/pre-configured rule that might drop all packets, or push a different rule/policy.

When the FUA received from the session manager during out-of-credit scenario matches with the configured FUA, then one of the following actions will be taken. If multiple filter-ids are configured, then at least one filter-id should be matched.

• redirect: Redirects the service

• restrict-access : Restricts the service

• terminate: Terminates the service

*filter-id*: This variable denotes the name of the filter list for the user. *filter-id* is a string of 1 through 128 characters. Note that **match**, **nomatch**, **ne**, and **eq** are more appropriate operators though other values can also be used. Wild card values can be specified for string match.

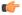

#### **Important**

This feature of supporting FUA in local policy will be active only when Gx Assume Positive is active.

#### imeisv

IMEISV of the user equipment expressed as an alphanumeric string of 1 through 63 characters.

#### • imsi

IMSI associated with the subscriber expressed as an alphanumeric string of 1 through 63 characters.

#### • local-policy-mode [ fallback | dual-mode | lp-only ]

This variable allows selecting different actions for different modes like local-policy only, dual-mode, and fallback mode for the same event.

- **fallback**: This mode indicates that the action has to be taken only when the call is with local-policy because of failure-handling.
- **dual-mode**: This mode indicates that action has to be taken if the call is in dual-mode wherein both PCRF and local-policy co-exist.
- **lp-only**: This mode indicates that action has to be taken when only local-policy exists and PCRF does not.

#### · meid

MEID associated with the subscriber expressed as an alphanumeric string of 1 through 63 characters.

#### · month-of-year

Jan, Feb....Dec, expressed as an integer from 1 through 12.

#### · msisdn

MSISDN associated with the session expressed as an alphanumeric string of 1 through 63 characters.

#### • nai

NAI associated with the session expressed as an alphanumeric string of 1 through 63 characters.

#### • pdn-type

Type of PDNs associated with the same APN.

• IPV4: IPv4 PDN Type

• IPV4V6: IPv4v6 PDN Type

• IPV6: IPv6 PDN Type

#### • qci

QCI associated with the current event expressed as an integer from 1 through 254.

#### · radio-access-technology

Radio access technology associated with the subscriber:

- cdma-1xrtt: CDMA 1X RTT radio access technology
- cdma-evdo: CDMA-EVDO radio access technology
- cdma-evdo-reva: CDMA EVDO REVA radio access technology
- cdma-other: Other CDMA radio access technologies
- ehrpd: EHRPD radio access technology
- eutran: EUTRAN radio access technology
- gan: GAN radio access technology
- gprs-geran: GPRS GERAN radio access technology
- **gprs-other**: Other GPRS radio access technology
- hspa: HSPA radio access technology
- unknown: Unknown radio access technology
- wcdma-utran: WCDMA UTRAN radio access technology
- wimax: WiMax radio access technology
- wireless-lan: Wireless LAN radio access technology

#### · serving-node-address

IP address associated with the current node serving the subscriber entered using IPv4 dotted-decimal or IPv6 colon-separated-hexadecimal notation.

#### serving-plmn

PLMN associated with the current node serving the subscriber expressed as an alphanumeric string of 1 through 63 characters.

#### • tai mcc mcc\_num mnc mnc\_num tac

Configures Tracking Area Identification associated with the subscriber. Operator takes specific action or applies local-policy rule based on the TAI value in TAI-Change event notification from MME.

- mcc mcc\_num: MCC is a three digit number from 001 to 999. It is a string of size 3 to 3.
- mnc mnc\_num: MNC is a two or three digit number from 01 to 999. It is a string of size 2 to 3.
- tac: TAC is a 4 byte field. It is a string of 4 hexadecimal values from 0x1 to 0xffff.

#### · time-of-day

Time associated with the change. <Clock in format HH:mm:ss or HH:mm >

#### eq | ge | gt | le | lt | match | ne | nomatch

eq: Operation equal to

ge: Operation greater than or equal to

gt: Operation greater than

**le**: Operation less than or equal to

**It**: Operation less than

match: Operation match

ne: Operation not equal to

nomatch: Operation nomatch

#### no condition priority priority

Deletes the specified condition.

#### **Usage Guidelines**

Use this command to configure the conditions which trigger the ruledef event. A ruledef represents a set of matching conditions.

This command can be entered multiple times to configure multiple conditions for a ruledef. The conditions are examined in priority order until a match is found and the corresponding condition is applied.

#### Example

The following command creates a condition with priority set to 5 and configured match apn myapn\*:

condition priority 5 apn match myapn\*

condition